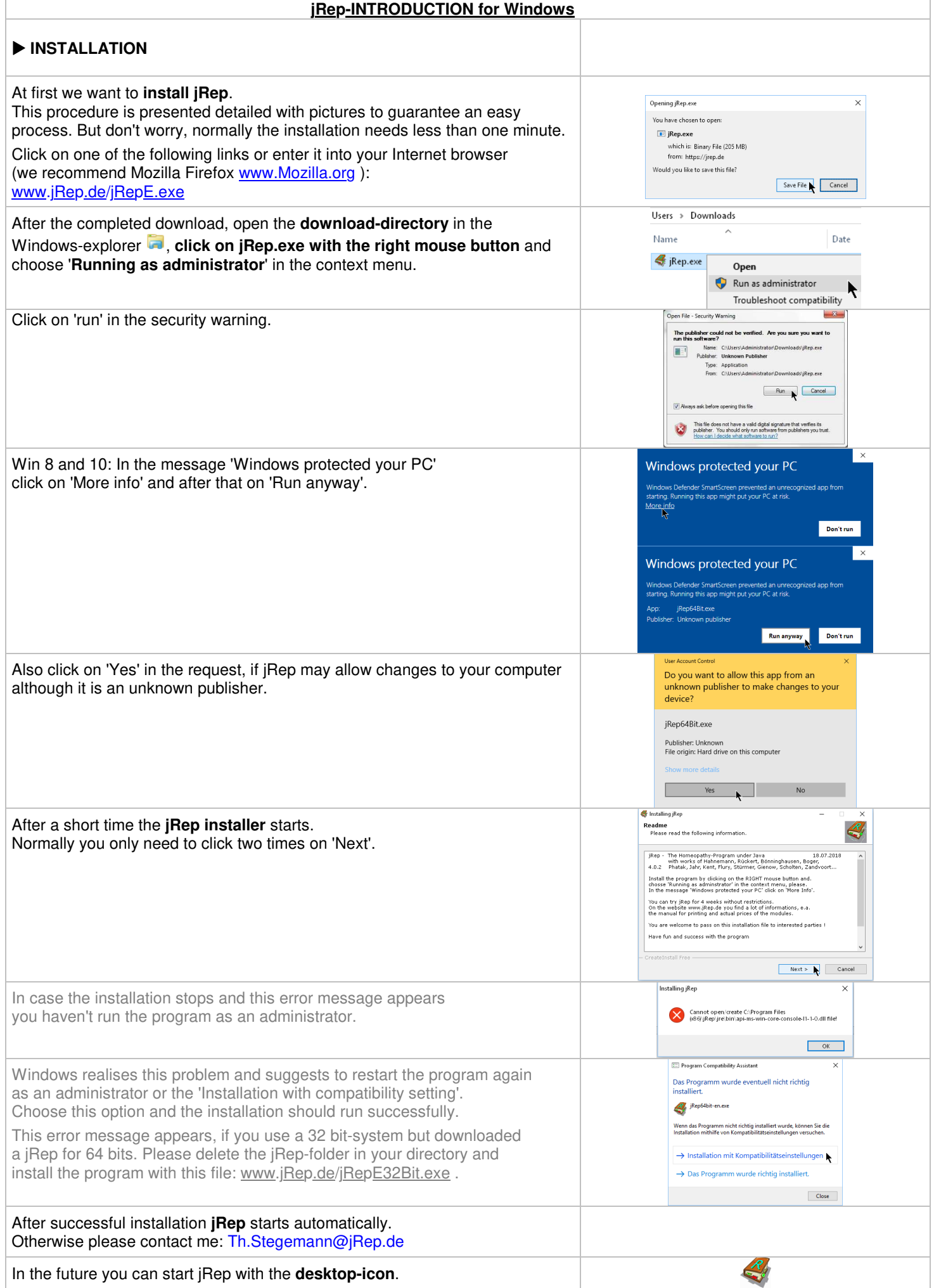

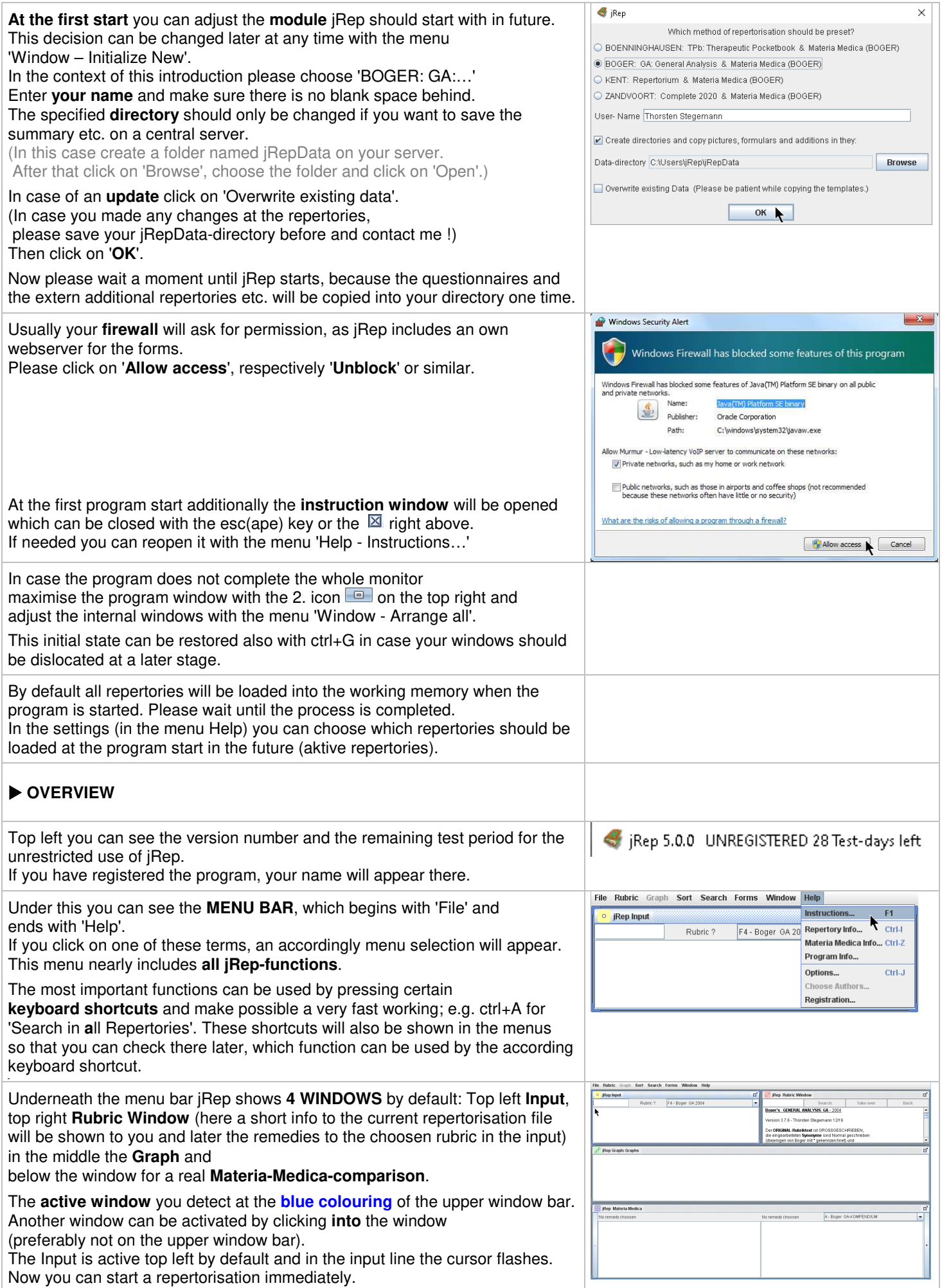

![](_page_2_Picture_227.jpeg)

![](_page_3_Picture_261.jpeg)

![](_page_4_Picture_244.jpeg)

![](_page_5_Picture_168.jpeg)

![](_page_6_Picture_212.jpeg)

![](_page_7_Picture_198.jpeg)

![](_page_8_Picture_78.jpeg)